# ИНТЕРАКТИВНОЕ ОБУЧЕНИЕ диалог педагога с учащимися

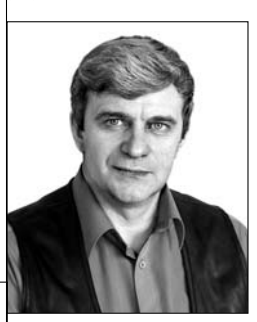

Юрий Аляев, начальник Центра ИКТ-компетенций Пермского государственного университета, доцент, кандидат технических наук

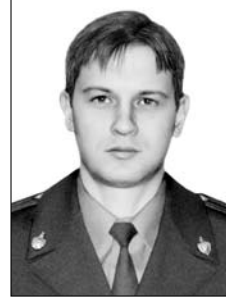

# Андрей Беляков,

лоцент кафедры тактико-специальной, боевой и физической полготовки Пермского филиала Нижегородской академии МВД России, кандидат технических наук

Гуманизация образования - это прежде всего цели: развития личности учащихся, формирования их индивидуальности, развития у них умений и навыков универсального характера, т.е. ключевых компетенций. Корректируются и формы образовательной деятельности, которые должны способствовать активизации самостоятельной познавательной деятельности учащихся, развитию коммуникативных навыков, способностей к анализу и синтезу, к конструктивной деятельности. Мы предлагаем такую форму — интерактивное занятие.

## Лекция традиционная

Обычно говорят: «Преподаватель такой-то читает лекции по такойто дисциплине». При этом в буквальном смысле подразумевая именно чтение, что, собственно, не противоречит дословному переводу латинского слова lectio, но при этом и не предопределяет именно монологичной формы изложения материала. В ходе реализации образовательных задач не информационная насыщенность яв-

ляется решающей при определении эффективности познавательной деятельности. В рамках образовательного процесса «ценность информации не может быть определена независимо от её рецепции - мы можем судить о ценности полученного сообщения лишь по последствиям его восприятия рецептором»<sup>1</sup>, так как не количество, а «осмысленность» информации имеет ключевое значение.

|<br>Народное образование 6'2008

<sup>&</sup>lt;sup>1</sup> Валянский С.И. Теория информации и образование. Условия выживания России. Серия «Аиро-Монография». М.: Аиро-XX; «Крафт+», 2005.

Резонным оказывается вопрос о востребованности такой образовательной деятельности, в особенности в настоящее время, когда поиск и отбор информации практически на любую тему оцениваются минутами. При этом от учащегося в условиях «информационного взрыва» и перманентного обновления и прироста полезного объёма профессиональной информации требуется не столько обладание энциклопедическими, но постоянно устаревающими знаниями, сколько наличие развитых способностей эффективного применения актуальных знаний, умения добывать, анализировать и обобщать новую информацию.

На лекции создаются условия для налаживания взаимоотношений в среде «педагог-учащиеся», что может служить неким базисом для формирования мировоззрения, профессионального статуса, развития отношения к профессии, к себе в ней и к другим людям, актуализации знаний и самореализации учащихся. Однако монологичный формат проведения лекции, применяемый повсеместно ввиду простоты подготовки и организации, формирует у учащегося за несколько лет обучения потребительскую позицию по принципу «я б в строители пошёл - пусть меня научат».

При традиционной лекции преподаватель воздействует на аудиторию, ему отводится роль транслятора знаний, а учащиеся — воспринимают воздействия лектора, им отводится роль пассивного потребителя информации. Такой формат проведения лекции и субъект-объектный тип взаимоотношений преподавателя со студентами, конечно, допустим, но он не может быть основным и повсеместным.

#### И лекция интерактивная

Термин «интерактивность» происходит от английского слова interaction, которое в переводе означает «взаимодействие». С технической точки зрения под интерактивностью понимают свойство программного интерфейса по организации взаимодействия с пользователем. В педагогике термин «интерактивность» употребляют при описании некоторых методов обучения.

Интерактивное обучение — это специальная форма организации познавательной

# **ГЕХНОЛОГИЯ И ПРАКТИКА ОБУЧЕНИЯ**

леятельности, прелполагающая наличие диалога между преподавателем  $\left|$ и учащимися в рамках совместной познавательной деятельности. Ввиду двусмысленности термина «интерактивность» существует некоторое разночтение по отношению к понятию «интер-|активная лекция». Можно выделить как минимум три различных точки зрения.

Во-первых, классическое понятие, не имеющее никакого отношения к современному технологическому пониманию интерактива. Оно состоит в том, что занятие признают интерактивным, если количество актов взаимодействия и активность участников превышают некий минимальный уровень, то есть когда временная доля от всего занятия, отвелённая на монолог преполавателя уменьшается, а количество диалогов (полилог) увеличивается.

Во-вторых, интерактивной считают лекцию, проводимую с интерактивной доской, действительно обладающей некоторыми интерактивными функциями. Здесь необходимо напомнить, что любое техническое устройство является лишь базисом для решения педагогических задач, в том числе и для организации педагогического взаимодействия.

И наконец, реже интерактивной лекцией называют лекцию. проводимую с использованием мультимедиапроектора и слайдов, как правило, подготовленных  $\vert$ в PowerPoint. Хотя большинство слайдов, демонстрируемых при проведении лекции, являются всё же, по существу, статичными кадрами и сами по себе не являются интерактивными, лаже в техническом понимании этого слова. Однако компьютерная техника предоставляет большие возможности, чем простая трансляция текстовой, аудиои видеоинформации. Повышение гибкости и расширение функциональности можны за счёт использования средств

встроенного языка Visual Basic for Applications (VBA):

• использование таймера для моделирования динамических событий;

• использование генератора случайных чисел для моделирования стохастических процессов; • использование встроенных математических функций для выполнения несложных расчётов в зависимости от предлагаемых исходных данных, для проведения исследования моделей различных объектов;

• использование стандартных диалоговых форм и помощника MS Office для повышения интерактивности взаимодействия с учебным материалом;

• использование статичных графических образов, анимации и видеороликов, привязанных к управляющим элементам VBA.

для контекстного включения в дискуссию; • интерактивная работа с базами данных, файлами:

• обработка данных и построение диаграмм «на лету».

Итак, под интерактивной лекцией будем понимать такой формат её проведения, при котором уровень взаимодействия лектора и учащихся поднимается посредством применения специальных педагогических приёмов, основанных на использовании интерактивных слайдов.

Рассмотрим такие понятия, как «уровень взаимодействия» и «интерактивный слайд».

#### Уровень взаимодействия: субъект-объектная модель

Межличностное взаимодействие в широком смысле понимается как личностный контакт лвих и более человек, влекиший за собой взаимные изменения их поведения. деятельности, отношений и установок<sup>2</sup>.

В образовательном процессе такое взаимодействие, как правило, называют педагогическим, определяя его как детерминированную образовательной ситуацией, опосредуемую социально-психологическими процессами связь субъектов и объектов образования, приводящую к количественным и качественным изменениям их исходных качеств и состояний<sup>3</sup>.

Актуальный ранее технократический подход к обучению, основанный на принципах строгой направленности, управляемости и контролируемости образовательного процесса, поддерживал субъект-объектнию модель взаимоотношений в системе педагог-обучаемые. Данный подход при несомненных преимуществах, состоящих в простоте организации учебного процесса, максимальной информационной насыщенности и знаниевой эффективности, тем не менее. может рассматриваться только как некая система по манипулированию человеком внешними мотивами. Переосмысление роли субъектности учащегося в образовательном процессе приводит ныне к необходимости полноценной разработки субъект-субъектной модели образовательного процесса, основанной на снижении количества актов воздействия со стороны педагога на учащихся и, соответственно, увеличении актов взаимодействия между участниками образовательного процесса.

В каждом отдельно взятом акте взаимодействия активность участников, их включённость в диалоговый процесс познания может сильно отличаться, тем самым определяя качественно уровень взаимодействия: от индифферентного, формального исполнения ичебных финкций к субъектноми и личностноми включению в сотридничество в образовательном процессе. Предполагается, что взаимодействие, общение, сотрудничество являются самостоятельными ценностями для гуманистического образования, понимаемыми и как

<sup>2</sup> Шапарь В.Б. Новейший психологический словарь /

В.Б. Шапарь, В.Е. Россоха, О.В. Шапарь; под общ. ред. В.Б. Шапаря. Ростов н/Д.: Феникс, 2005.

Коротаева Е.В. Педагогические взаимодействия и технологии / Министерство образования и науки. Уральский гос. пед. ун-т. М.: Academia, 2007.

средство, и как цель. Но достижение состояния сотрудничества, равноправного взаимодействия в образовательном процессе может рассматриваться лишь как предельный случай, идеал, к которому можно стремиться. Представление об учащемся как субъекте образовательной деятельности не может быть в полной мере реализовано на практике, что обусловлено ролевыми позициями участников взаимодействия «педагог - учащийся», разным уровнем познаний предметной области, коммуникативными навыками, различием возрастов и т.п. Именно поэтому интерактивный подход принято считать своего рода промежуточным между монологическим и диалогическим, восходящим от первого ко второму<sup>4</sup>.

Однако некоторые ценности субъкт-субъктной модели образовательного процесса всё же достижимы в реальной практике, в том числе и в рамках лекционного занятия. проводимого в интерактивной форме. К таковым, в частности, можно отнести условия обучения, при которых: • учашийся чувствует свою востребованность. успешность и интеллектуальную состоятельность; • снижается роль внешних мотивов и возрастает значение внутренних;

• самореализация в учебной деятельности становится насущной потребностью всё большего числа учащихся.

## Интерактивные слайды: классификация

Слайд презентации является интерактивным, если позволяет пользователю путём некоторых манипуляций совершать управляющие воздействия, приводящие к каким-либо изменениям на самом слайде, перемещению в рамках презентации или запуску внешних приложений. Очевидно, что каждый слайд в какой-то мере является интерактивным, а всё многообразие вариантов оформления слайдов можно ранжировать по степени их интерактивности.

Мы предлагаем следующую классификацию интерактивных слайдов, которая может быть полезна, в том числе, при формализованной оценке качества подготовки лекционных презентаций.

# **ГЕХНОЛОГИЯ И ПРАКТИКА ОБУЧЕНИЯ**

**А. Базовый класс.** включающий в себя |<br>|все возможные варианты статичных слайдов, то есть слайдов с текстом, фотографиями, схемами и т.п. неизменяемыми и неподвижными элементами. Слайды данного класса характеризуются минимальными функциональными возможностями интерактива, ограниченного использованием простейших средств навигации, таких как листание и прокрутка.

Б. Детерминированный класс, включающий в себя слайды, содержащие изменяемые или полвижные элементы. Основная особенность слайдов данного класса состоит в том, что любые трансформации происходят по заранее заложенному линейному алгоритму, последовательность изменений слада не может быть выбрана или скорректирована во время демонстрации и управление показом сводится лишь к привязке смены изображения ко времени или к какому-то действию пользователя (например, к нажатию клавиши «пробел»). Данный класс целесообразно разделить на два подкласса:

1) слайды с анимацией, включая flashролики, анимации, реализуемые средствами PowerPoint, видеоролики и т.п.; 2) слайды со сменой кадров, то есть слайды, представляющие собой, по сути, некоторую совокупность статичных изображений (текстов, схем, и т.д.), каждое из которых может быть продемонстрировано отдельно в заранее заданной последовательности.

## В. Недетерминированный класс,

включающий в себя слайды, позволяющие управлять показом в произвольной, заранее не предопределённой, последовательности. Данный класс так же имеет смысл разделить на два подкласса:

1) слайды с гиперссылками. являющимися традиционным инструментом для  $PowerPoint$ , достаточно простыми в разработке и удобными для организации дискуссии в аудитории, с заранее не определённым алгоритмом вхождения в предметную область дисциплины;

<sup>4</sup> Гейхман Л.К. Интерактивное обучение общению

<sup>(</sup>подход и модель). Пермь: Изд-во Перм. ун-та, 2002.

2) слайды с произвольным выбором последовательности показа, предполагающим возможность свободного (ситуативного) управления демонстрацией нескольких детерминированных, но алгоритмически не связанных между собой, информационных блоков (текстуальных, анимированных и т.п.).

Как правило, отдельно взятые информационные блоки, представленные в различных форматах, называют мультимедиаобъектами, а описание их компоновки на экране монитора, их взаимосвязей и реакций на воздействия пользователя — сценарием. Принципиальное отличие слайдов последнего подкласса от всех остальных состоит в вариативности последовательности и многократной повторяемости отдельных, заранее заложенных алгоритмических блоков, то есть в расширенных функциях сценариев. Поэтому слайды данно-

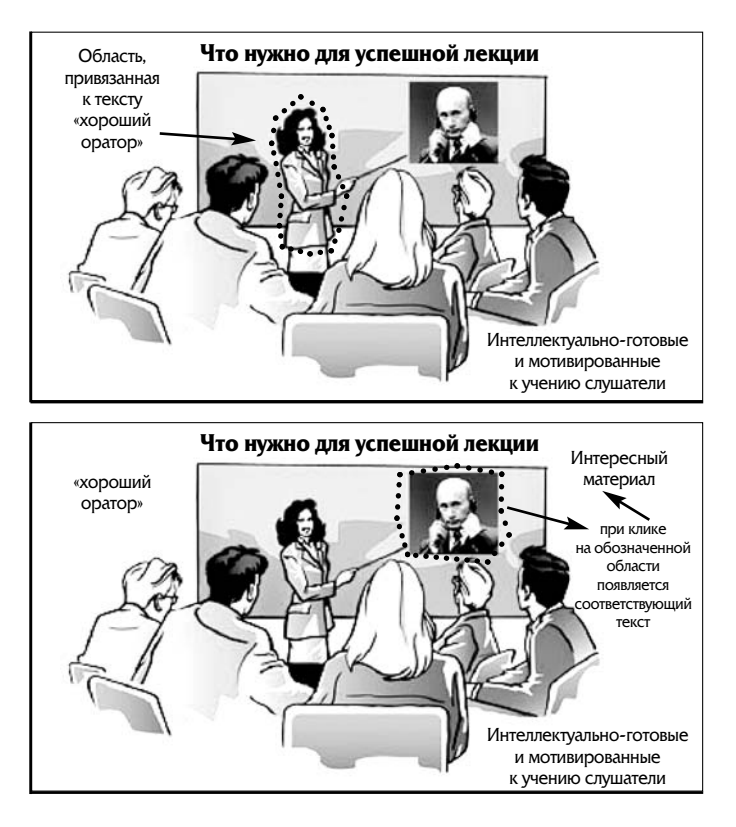

Рис. 1. Образец интерактивного слайда:

а) к любой графической области слайда может быть привязано определённое событие; б) одиночный клик по выделенной области вызывает изменения на слайде. |<sub>ГО ПОДКЛАССА ДЛЯ КРАТКОСТИ МОЖНО На-</sub> звать слайдами с интерактивным сценарием. Именно интерактивные возможности сценария слайда дают в руки педагога определённый инструмент для оживления монологичного изложения материала как на лекции, так, впрочем, и в рамках семинарского или любого другого занятия.

Для примера проанализируем работу с условным, символическим слайдом (см. рис. 1), содержащем некий вопрос и варианты ответа к нему. Предполагается, что в монологичном варианте исполнения этого же слайда материал подаётся в виде обозначенного заголовка и фиксированных версий ответа, которые педагог излагает в развёрнутом варианте, а студенты в конспективном формате переносят в свои тетради. В нашем случае изначально обозначен лишь заголовок. а альтернативные варианты отсутствуют. Но на слайде присутствует подсказка, содержащая графические образы правильных ответов. Педагог, обращаясь за помощью к аудитории или при необходимости к определённому студенту, активизирует познавательную деятельность учащихся, создаёт условия для самостоятельного постижения проблемы и генерации возможных вариантов ответа, возможно даже в диалоге между учащимися. Правильные варианты не возникают в аудитории в заранее предусмотренной последовательности, но педагог, вооружённый слайдом с интерактивным сценарием, позволяющим открывать и закрывать отдельные участки в любой последовательности, в этой ситуации не будет испытывать затруднений.

В рассматриваемом случае отдельные части изображения имеют привязку к разным событиям. Так, например, одиночный клик левой клавишей мыши на образе преподавателя позволяет открыть или скрыть надпись «хороший оратор» (рис. 1, а). На представленном слайде активными являются также графические области, представляющие аудиторию и учебный матери- $|a \lambda \text{ (pnc. 1, 6)}$ .

## Приёмы разработки и применения

Каковы возможные пелагогические и технологические приёмы по разработке и использованию слайдов с интерактивным сценарием в педагогической практике? Ввиду невозможности передачи посредством статьи всего многообразия возможностей интерактива ограничимся рассмотрением некоторых несложных приёмов повышения интерактивности учебного материала лекции, оформленного с использованием PowerPoint и VBA.

Вариант № 1. Обсудив предварительно, в общих чертах, некоторое явление в изучаемой предметной области, переходим к слайду, содержащему конкретное определение рассматриваемого явления. Все узловые составляющие определения или некоторые из них скрыты от аудитории, но предшествующее обсуждение или монолог преподавателя по данному вопросу позволяют обоснованно подойти к более-менее чёткой формулировке определения. Предложив аудитории активно поучаствовать в генерации идей по выявлению основных составляющих рассматриваемого определения, преподаватель создаёт условия для возникновения мини-диалогов только между учащимися и между учащимися и преподавателем, в ходе которых постепенно проявляются необходимые для формируемого определения составляющие. Слайд с интерактивным сценарием позволяет преподавателю по мере появления верных вариантов вскрывать нужные позиции.

Продемонстрируем описанные возможности на конкретном примере. В частности, определение «терроризм» (рис. 2) содержит три принципиальные составляющие: 1) это некая идеология вкупе с соответствующими действиями: 2) это действия, связанные с насилием или устрашением; 3) цель террористических актов связана с воздействием на органы власти. Учащиеся могут в какой угодно последовательности и в любой форме воспроизвести данные узловые моменты, а преподаватель одним кликом «мыши» в нужный момент в состоянии открыть соответствующую часть определения.

Вариант № 2. В ходе изучения предметной области можно предложить схему, график, классификацию и т.п. с пропущенными позици-

# ГЕХНОЛОГИЯ И ПРАКТИКА ОБУЧЕНИЯ

ями. В ходе диалога с аудиторией подвести их к осмыслению сути предлагаемого материала и в какой-то мере даже к генерации возможных вариантов для заполнения преднамеренно допущенных на слайде пробелов. Обсуждение сложной структуры не всегда идёт линейно, поэтому расширенные интерактивные возможности слайда придают ему несомненные преимущества для организации педагогического взаимодействия.

**Вариант № 3.** Предъявляем на слайде несколько анимаций, графических образов, знаков или текстуальных сообщений и предлагаем учащимся принять активное участие в определении критериев, деляших рассматриваемую группу на классы. Если предлагаемые объекты

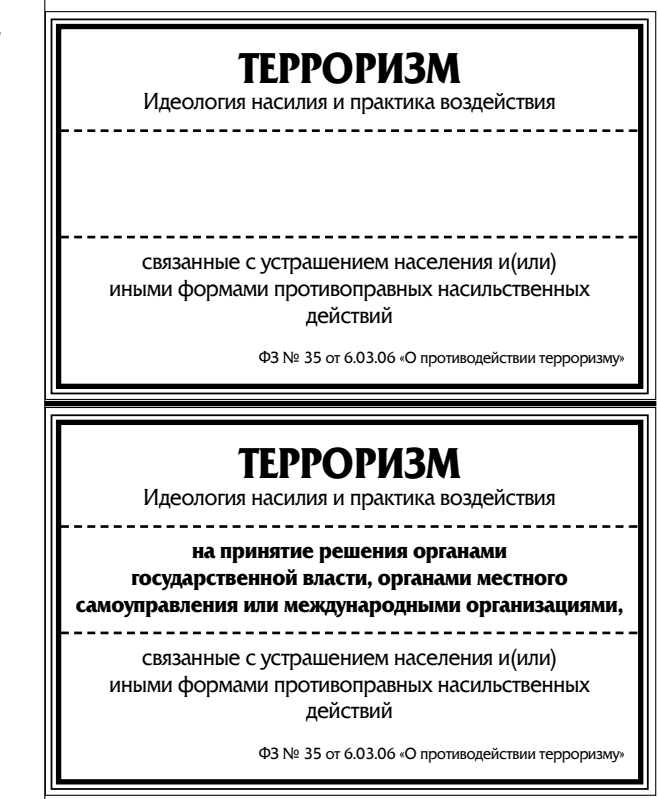

Рис. 2. Образец интерактивного слайда, предназначенного для генерации определения в ходе дискуссии: а) текущее состояние слайда после открытия двих позиций:

б) конечное состояние слайда после обсуждения.

203

занимают значительное пространство слайда, то за счёт встроенных средств VBA можно организовать их пролистывание для последовательного просмотра. Таким образом, можно, например, порождать в ходе дискуссии классификации для различных изучаемых систем.

Вариант № 4. После рассмотрения небольшой теоретической части учебного материала можно предложить проблемную ситуацию, задачу или даже мини-тест по только что пройденному материалу для разбора некоторых нюансов и осмысления материала. Решение задачи целесообразно организовать у интерактивной доски, вызвав из аудитории одного из активных учащихся. Подобный приём способствует не столько закреплению изучаемого материала, сколько активному включению учащихся в познавательную деятельность и более полному пониманию и усвоению информации.

Рассмотренные приёмы, без сомнения, не являются исчерпывающими, а лишь демонстрируют существо излагаемого подхода к повышению интерактивности лекции и при желании могут быть существенно модернизированы, дополнены и усложнены. Разнообразие этих приёмов ограничено скорее фантазией лектора и опытом его работы с инструментами PowerPoint и VBA, чем возможностями этих программных продуктов.

Для самостоятельной реализации предложенных приёмов необходимо владеть начальными знаниями о VBA, ограничивающимися реализацией привязок несложных действий к событиям стандартных элементов управления VBA или объектов PowerPoint. Тем не менее мы отдаём себе отчёт, что подавляющая часть педагогического состава не имеет даже базовых знаний о программировании, в том числе и на языке Visual Basic. Для расширения круга лиц, использующих возможности VBA при разработке слайдов, были подготовлены простейшие шаблоны с различным функциональным наполнением и несколькими вариантами цветовой гаммы. Каждый шаблон представляет собой документ PowerPoint, содержащий краткое описание интерактивного слайда, пример его исполнения и инструкцию по его модернизации под нужды лектора. Шаблоны создавались исходя из того, чтобы их использование было возможно любым лектором, даже не имеющим навыков программирования.

Некоторые шаблоны были размещены для общего пользования в сети Интернет по адресу: http://kafedratsp.narod.ru/ nd\_nauka/konf\_2007/konf\_2007\_shabl.htm.

## Преимушества и недостатки интерактива

Бесспорно, любой педагогический подход, в том числе и обсуждаемый в настоящей статье, не универсален, имеет ограниченную область применения, свои преимущества и недостатки. Обсудим некоторые из них, осознанные авторами в ходе проведения интерактивных лекций.

## Положительные стороны интерактивного формата проведения лекций:

**1.** Как правило, лекционное занятие имеет в глазах учащихся статус вынужденного времяпрепровождения. В рамках рассматриваемого подхода замечена тенденция к смене мотивации к учебной деятельности с внешней на внутреннюю.

**2.** В ходе лекционного занятия часто возникают ситуации, когда часть аудитории, образно говоря, «выключается» из учебной деятельности. Периодически вкрапляемые в лекцию слайды с интерактивным сценарием и педагогические приёмы, на них основанные, позволяют легко удерживать внимание аудитории.

**3.** Используя проблемные ситуации, создаваемые при помощи слайдов с интерактивным сценарием, можно избирательно вовлекать учащихся в учебную деятельность.

**4.** При использовании рассматриваемого подхода процесс общения с аудиторией

приобретает более естественный характер, приближая складывающиеся взаимоотношения в системе «педагог-учащиеся» к сотрудничеству.

5. Несомненно, рассмотренные педагогические приёмы позволяют совершить некоторую трансформацию учебной деятельности от «слушаем-зубрим» к «общаемся-понимаем», повышающую эффективность образовательного процесса в целом.

**6.** Процесс реализации любого интерактивного обучения неповторим, ситуативен, что снимает фактор рутинности, зачастую негативно влияющий на отношение педагога к своей трудовой деятельности.

## К негативным проявлениям интерактивного формата проведения лекций мы относим:

• необходимость уделять существенно больше времени на подготовку, включая подбор проблемного материала, разработку интерактивных сценариев и собственно слайдов:

• процесс преподавания с использованием слайдов с интерактивным сценарием более напряжённый, требующий от преподавателя не только большей концентрации на учебном материале, но и постоянной готовности и способности к ведению дискуссии;

• интерактивный формат подачи учебного материала обладает меньшими информационными характеристиками, то есть в единицу времени лекционного занятия с интерактивными слайдами удаётся освоить меньшее количество материала;

• учащиеся не всегда готовы к такому формату учебной деятельности, что проявляется в неспособности вести свободный диалог. неумении выделять полезную информацию, формируемую на слайдах;

• проведение интерактивной лекции предполагает периодическое возникновение кратковременной дискуссии в аудитории, что предопределяет и дополнительные затраты со стороны преподавателя на поддержание учебной дисциплины во время занятия.

Рассмотренные способы применения слайдов с интерактивным сценарием, при адекватной ча-

# ГЕХНОЛОГИЯ И ПРАКТИКА ОБУЧЕНИЯ

стоте применения (~1 раз в 15-20 минут) и соответствующем качестве исполнения, позволяют наладить взаимодействие между субъектами образовательного процесса, преодолеть негативное воздействие пассивной когнитивной позиции аудитории, вовлечь учащихся в активную познавательную деятельность. Опыт авторов по разработке и использованию интерактивных слайдов показывает, что интерактивный формат проведения лекции меняет отношение учащихся к изучаемому предмету и к себе как субъекту учебной *деятельности*. Постепенная смена направленности учебной мотивации с внешней на внутреннюю способствует активизации познавательной деятельности во время занятия, стимулирует учашихся к формированию самостоятельной позииии и критичноми отношению к любоми знанию.

Интерактивный характер образовательного процесса, возникающий при рассмотренном формате проведения лекции, вызывает необходимость разработки элементов ситуативной педагогики, основанной на интуитивизме, эвристике и персонализме, как со стороны преподавателя, так и со стороны учащихся. Необходимо отметить, что проблема создания ситуативной педагогики пока лишь обозначается в научной литерату-|pe<sup>5</sup>. Возможности данного подхода, его эффективность напрямую зависят от опыта педагогической деятельности лектора, его общей и профессиональной эрудиции. Ввиду неопределённости развития учебной ситуации и некоторого риска снизить качество образовательного процесса и нанести ушерб авторитету преподавателя имеет смысл ограничить сферу применения данного подхода кругом наиболее опытных педагогов. ведущих предмет не первый год. НО

 $\bar{B}$  Попков В.А. Рефлексивные стратегии профессиональном образовании. / В.А. Попков, А.В. Коржуев. М.: Изд. ИУО РАО. 2004.